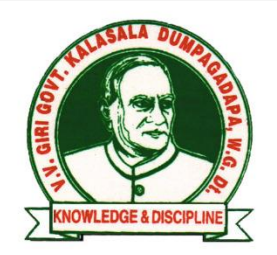

## V.V.GIRI GOVT. KALASALA

DUMPAGADAPA, W.G.Dist., (via) AKIVIDU - 534 235

Accredited by NAAC @ B+

College Code: AKNU323

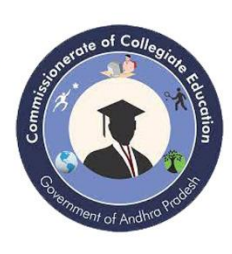

Dr. K. SUJATHA, M.Sc., Ph.D., **PRINCIPAL** Cell: 9440230091

: gdcdumpagadapa.jkc@gmail.com E-mail Website : www.dumpagadapa.ac.in

## **Student Usage Computers Details**

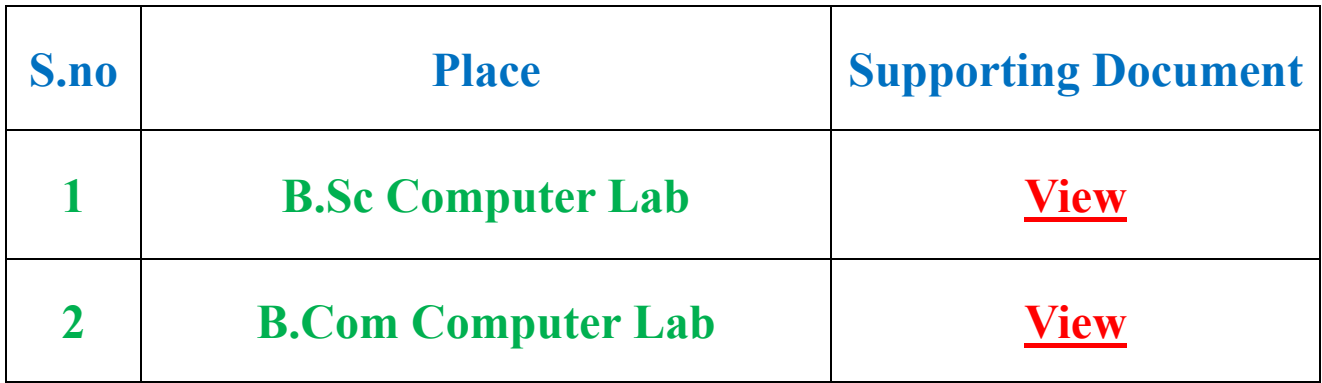

K. Sujathy

**PRINCIPAL** V.V. Giri Government Kalasala **DUMPAGADAPA**